## *i-gotU GPS Data Logger passe à la 3D.... Mà J*

**Accessoire** Posté par : JerryG Publiée le : 10/12/2008 0:00:00

Le bo $\tilde{A} \otimes t$ ier USB GPS Travel Logger i-gotU a  $\tilde{A} \otimes t \tilde{A} \otimes$  con $\tilde{A} \otimes u$  pour permettre aux utilisateurs dâ $\Box$ enregistrer le parcours effectu $\tilde{A}$ © lors dâ $\Box$ un voyage et de g $\tilde{A}$ ©olocaliser les photos faites lors de celui-ci en fonction de lâ $\Box\Box$ heure, de la date et de leurs positions, car pas facile une fois rentr $\tilde{A}$ © de se souvenir des endroits exacts des prises de vue, une MÃ J est disponible.

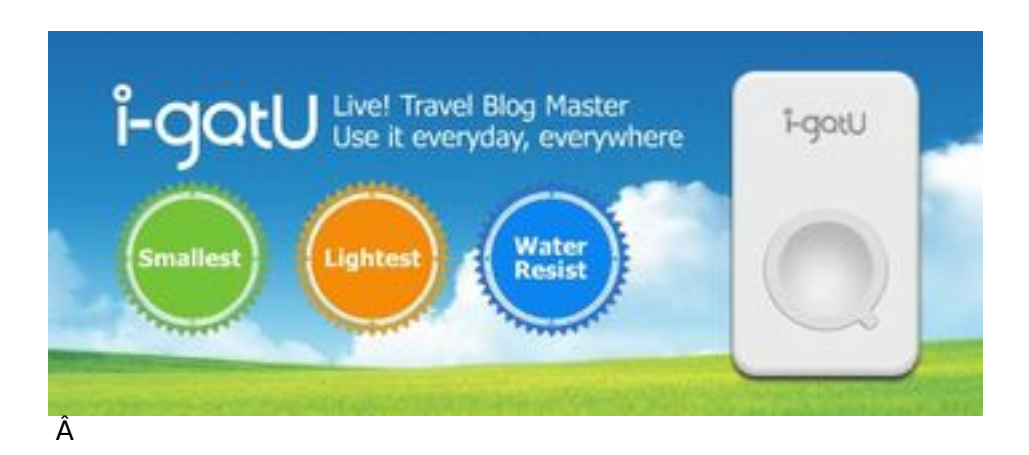

Tout  $\tilde{A}$ ©diteur qui se respecte, assure les M $\tilde{A}$  J de ses applications, c'est le cas pour le bo $\tilde{A}$ ®tier GPS Travel Logger i-gotU dont nous avons parlé récemment, qui reçoit une MÃ J qui ravira les aficionados de ce petit boîtier.

En résumé, *i-gotU GPS Data Logger est une solution technologique* qui permet aux vacanciers et  $\tilde{A}$  tout David Hamilton qui se respecte de se rappeler de lâ $\Box$ endroit o $\tilde{A}^1$  ses photos ont été prises!

Pour cette MÃ J [\(35 Mo\) les innovations sont au rendez-vous, notamment avec](article.php?storyid=539) l'apparition pour la premià re fois au monde, de la fonctionnalité "Vue 3D", un autre moyen de partager ses souvenirs, d'autant plus que cette fonction se voit disponible pour tout un chacun.

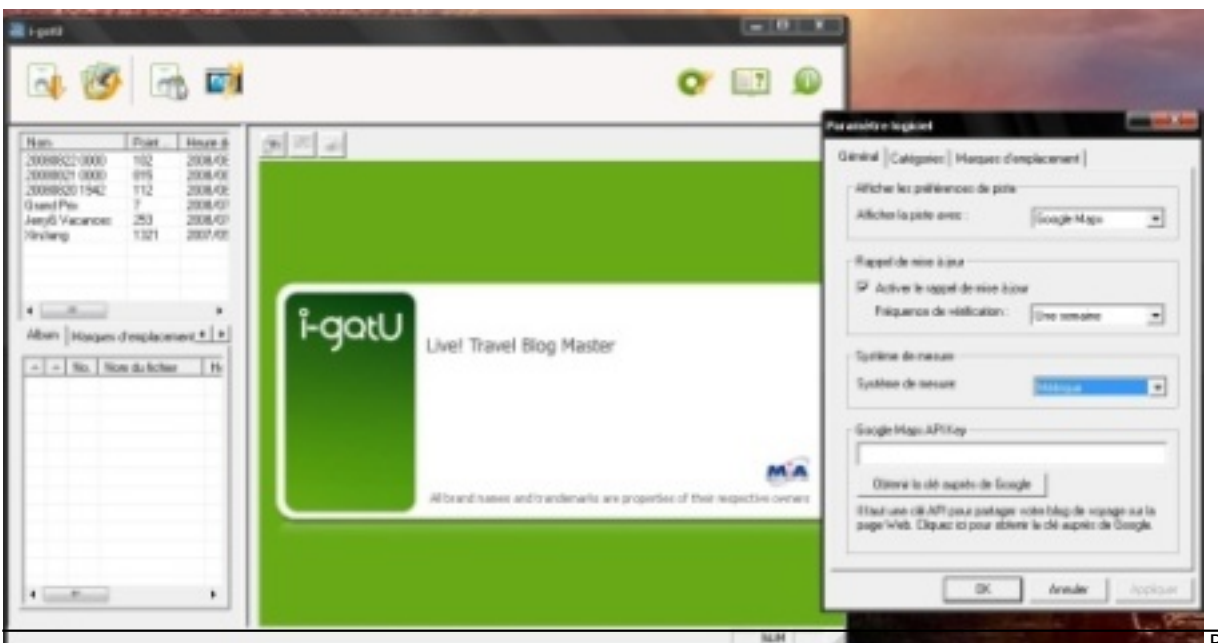

## Â

Ici, exit le plan 2D, entrez dans le 3D par la grande porte.

Pour profiter de cette innovation révolutionnaire, il vous faudra télécharger le Plug-In de Google-Earth.

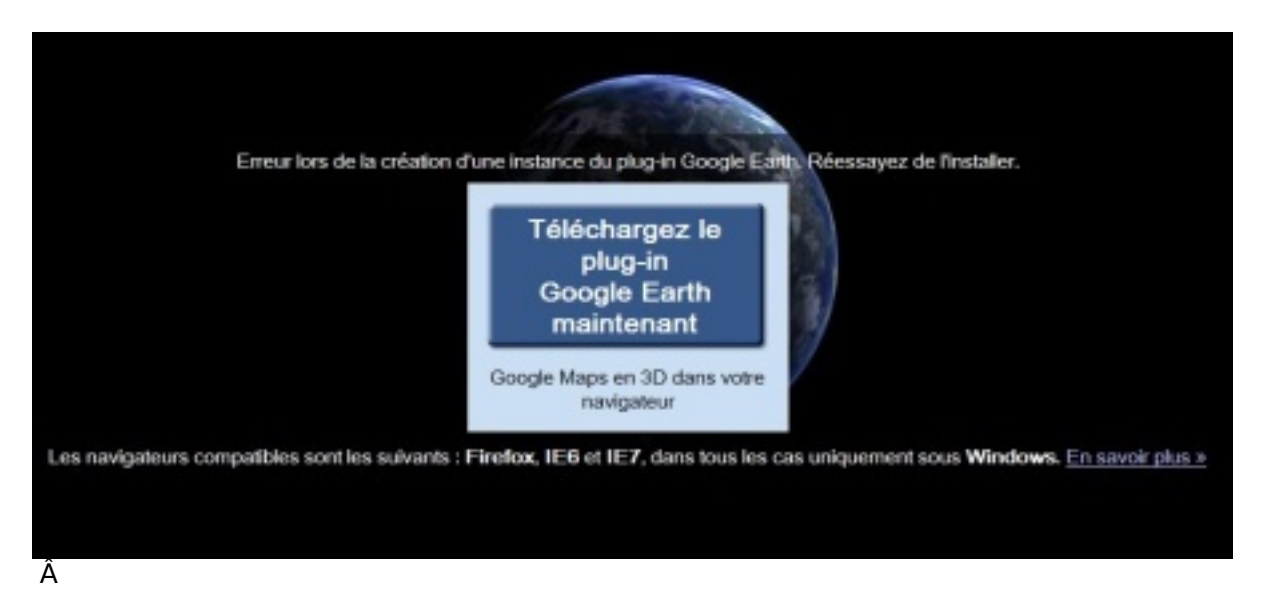

Pour ceux qui ne disposeraient pas encore du bo $\tilde{A} \otimes B$ tier i-GoUp, pas de panique, cette fonctionnalit $\tilde{A} \otimes B$ de la vue en 3D demeure disponible pour tout un chacun et ne n©cessite aucune inscription ou téIéchargement de l'application @Trip-Pc ou celle de @ Voyage.

## Le 2D classique :

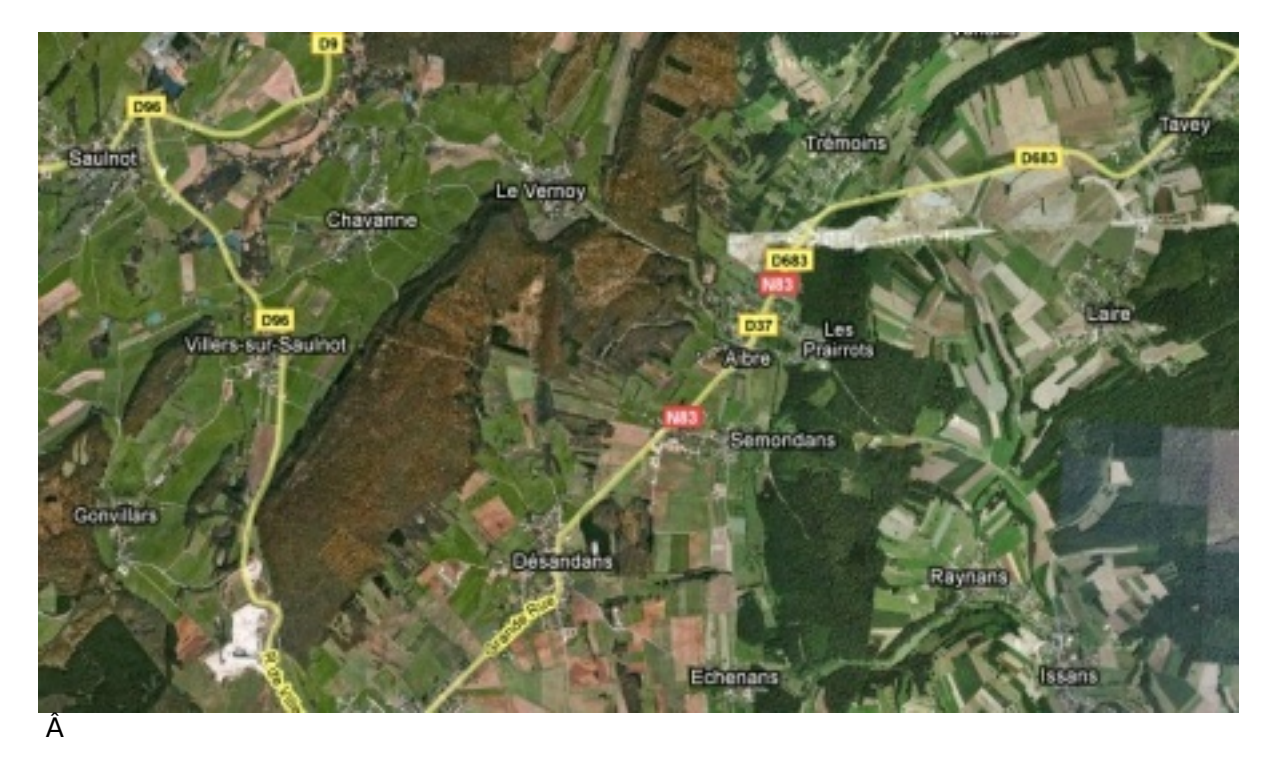

## *Avant en vue Satellite.*

Vous pouvez *visionner une vid*éo de démonstration</u> des possibilités de la vue 3D de l'igotU

Si vous hésitez dans vos cadeaux de Noël, sachez que ComputerWorld a dressé le Top 10 des cadeaux les plus populaires pour cette fin d'ann©e 2008, cette étude a été réalisée [tant aux USA qu'en Europe.](http://www.youtube.com/watch?v=fDkLOwwK2I4&fmt=18)